# ACCELERATION OF DISTANCE-TO-DEFAULT ON FPGA

Izaan Allugundu, Pranay Puranik, Yat Piu Lo, Akash Kumar

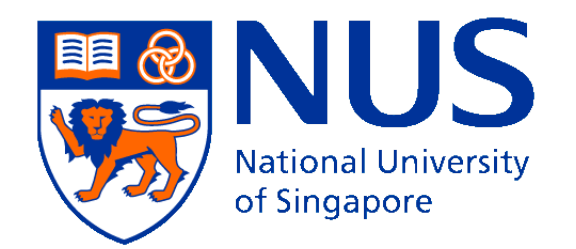

#### DISTANCE-TO-DEFAULT

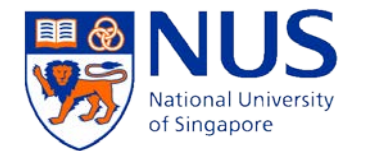

- Distance-to-Default (DTD) is one of the twelve indicators used in determining a firm's probability-to-default
- Measures the qualitative "distance" till a firm defaults on its debt
- Also known as the leverage indicator

## DISTANCE-TO-DEFAULT (DTD)

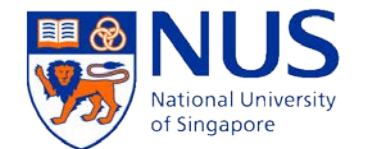

- Accuracy depends on the amount of historical data
- More data -> More computation time & costs
- Current setup runs on 200-node cluster using Matlab taking 2 days for over 50,000 firms
- Mostly linear workflow -> easy to pipeline and parallelize
- FPGA is a good candidate!

### CONTRIBUTIONS

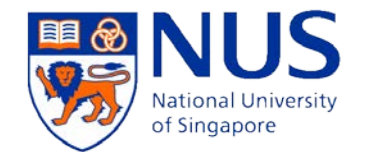

- Develop a hardware-software accelerated approach to compute the distance-to-default
	- Hardware modules to accelerate the computation of the Implied Asset Value and Log-Likelihood functions
	- Software module to implement the minimum solver
	- Data transfer between data source running solver and hardware accelerator platform
	- Software interface between the hardware and software platforms

## OVERVIEW OF DTD

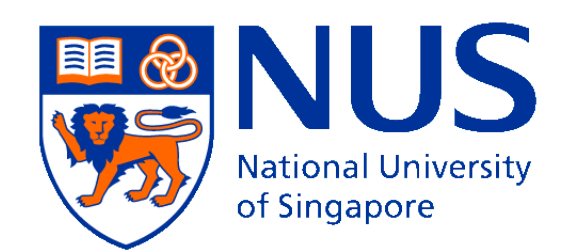

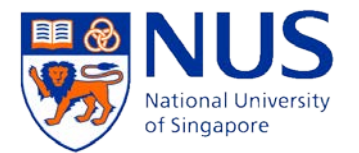

## OVERVIEW OF DTD DATAFLO

- Stage 1 Obtain firm's parameters where loglikelihood is minimum
	- Repeated process through numerical search
	- Evaluates the loglikelihood function
- Stage 2 Calculate Distance-to-Default

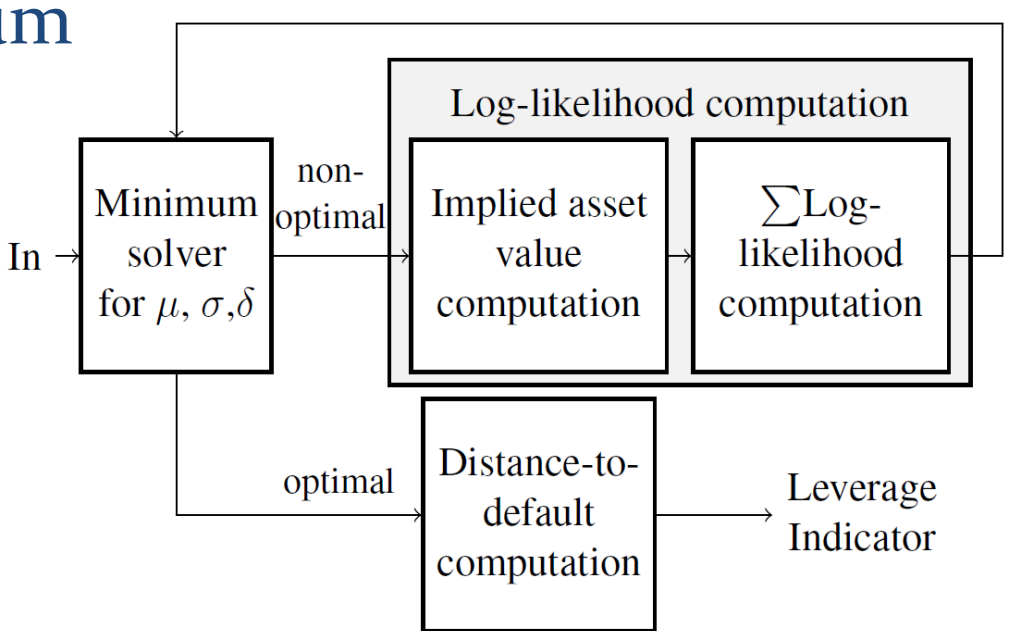

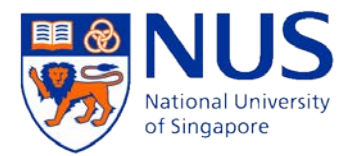

## IMPLEMENTATION OVERVIEW

Out

- Implementation of DTD
	- Dataflow in software
		- MIDACO solver on PC
		- Ethernet data transfer between PC/FPGA
		- Log-likelihood computation on FPGA
	- Dataflow enhancements with accelerators  $\ln \setminus$ 
		- Implied asset value computation
		- Log-likelihood computation

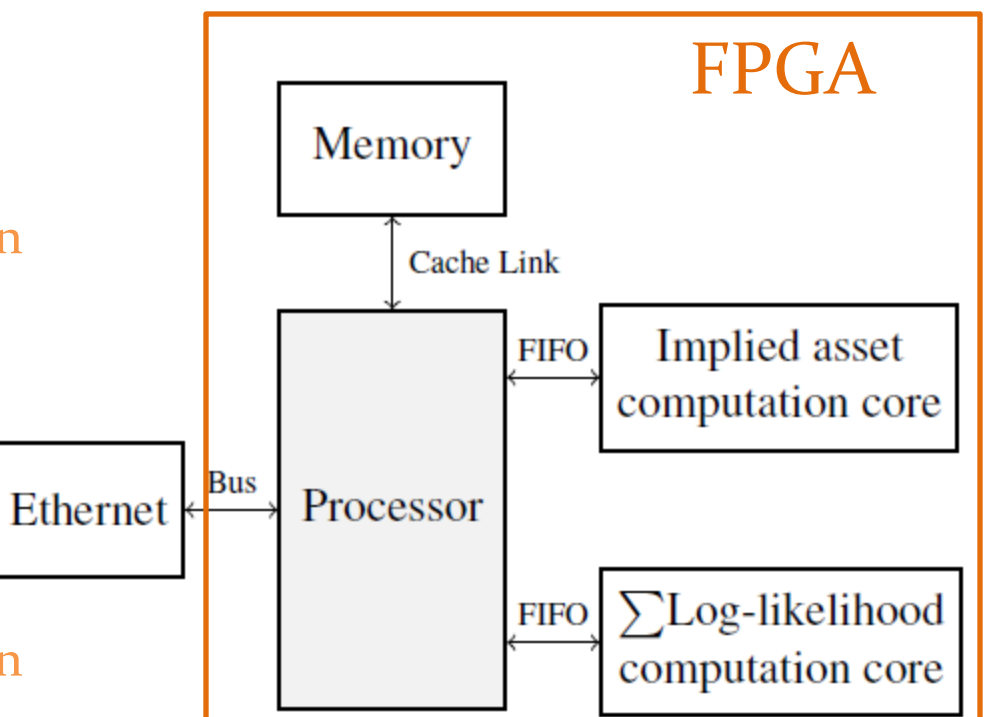

# OVERVIEW OF HARDWARE MODULES

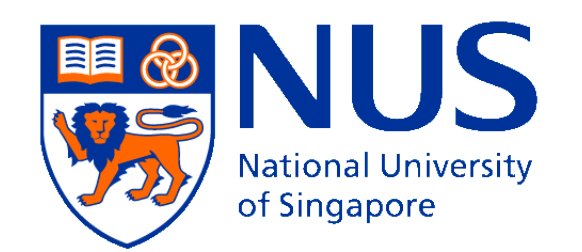

### IMPLIED ASSET VALUE

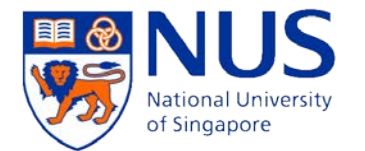

- Expected value of the asset given the historic equity value, debt, interest rate with varying volatility and time-to-maturity
- Data-path consists of
	- Stream serialiser and de-serialiser
	- Pipeline loopback and feed control
	- Computation function / model function

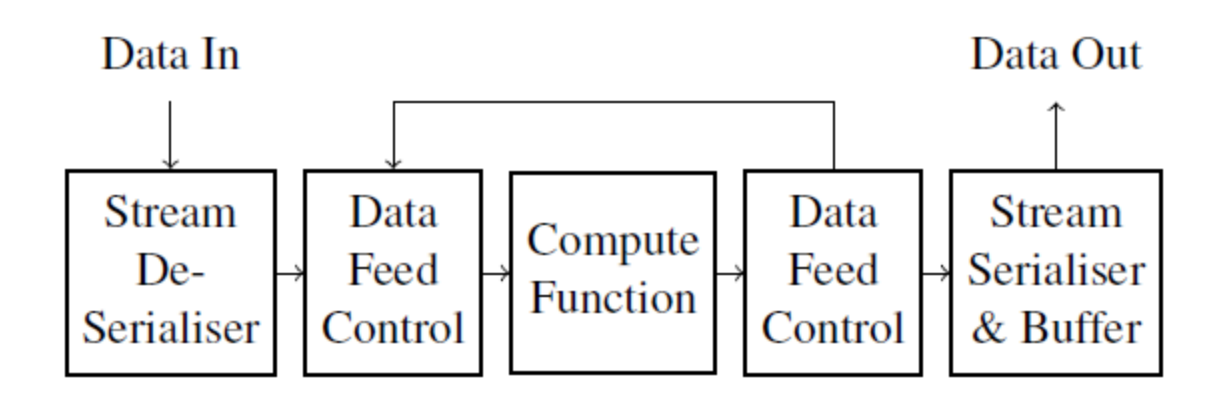

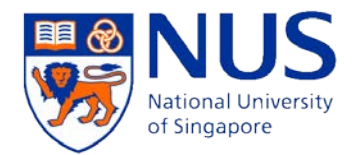

## OVERVIEW OF IMPLIED ASSET COMPUTATION FUNCTION

- Computation function consist of 4 basic operations
	- Initial search for…
		- Upper bound
		- Data • Lower bound inputs
	- Search for convergence value using numerical analysis methods
		- Bisection
		- Newton-Raphson

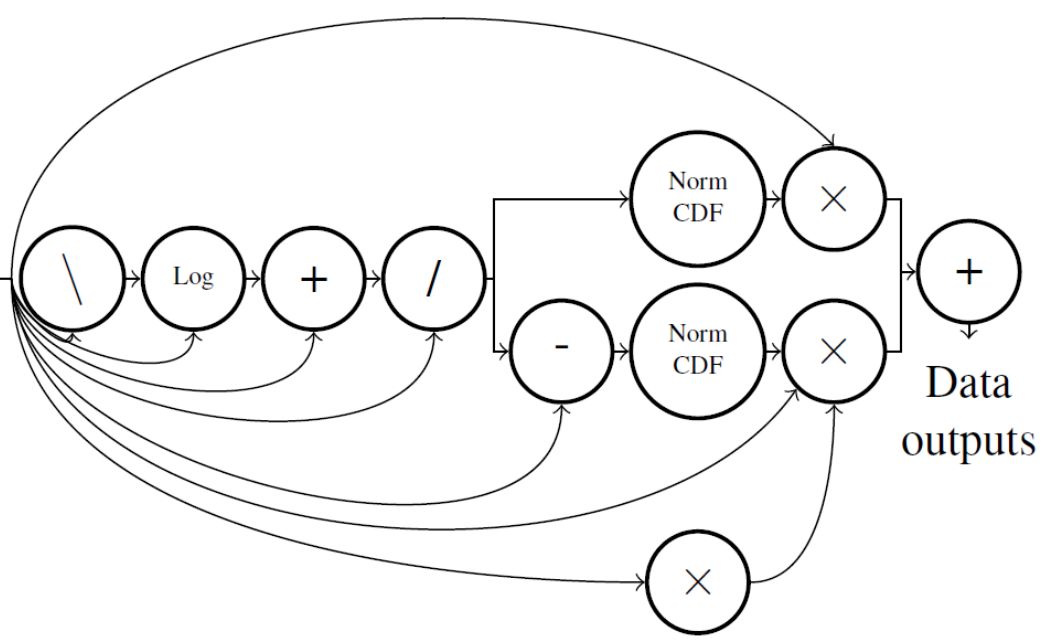

## OVERVIEW OF LOG-LIKELIHOOD FUNCTION

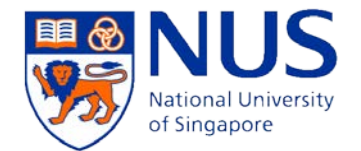

MicroBlaze

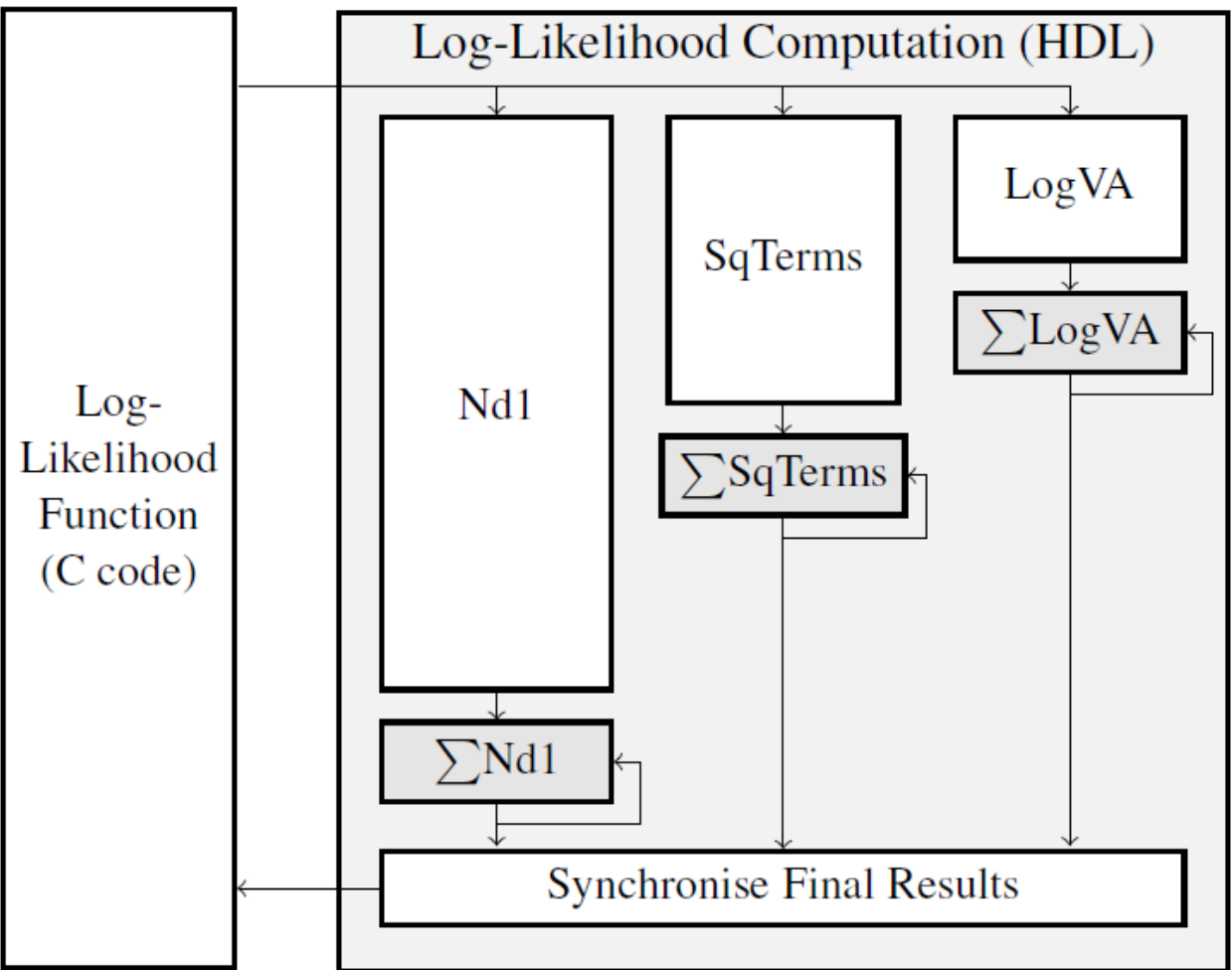

## DESIGN DECISIONS

Hardware Layer

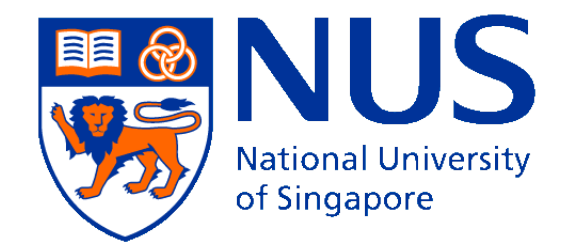

## DESIGN DECISIONS *AREAS FOR SPEEDUP*

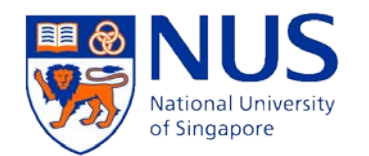

- There are several areas where we can optimise FPGA designs over sequential code
	- Simplification and combining of operations
	- Parallel operations
	- Pipelined operations

DESIGN DECISIONS SIMPLIFICATION AND COMBINING OF **OPERATIONS** 

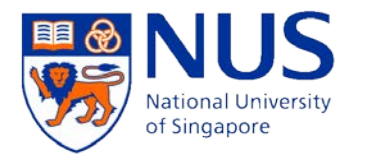

- Check for a percentage difference in values, i.e.  $x/y < e$  or  $x/y < o.1$
- Constant Multiplications
- Negation and absolute
- Multiply or division by 2
- Reduces the need for complex hardware and high latencies for simple operations

## DESIGN DECISIONS PARALLEL OPERATIONS

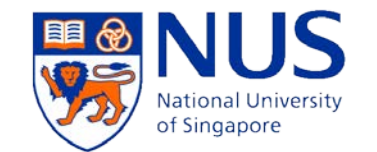

- Some arithmetic operations can be carried out concurrently
	- Computation of normal CDF values
	- Generation of terminating conditions
	- Computation of Nd1, Sqterms and LogVA values
	- Addition of these results and storage in accumulators
- $\rightarrow$  Results in reduced pipeline latency and delay logic

## DESIGN DECISIONS *PIPELINED OPERATIONS*

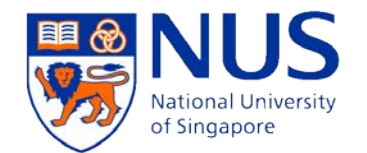

- Pipelined operations provides a big boost in performance
- FloPoCo used to generate cores

## DESIGN DECISIONS *PIPELINED OPERATIONS*

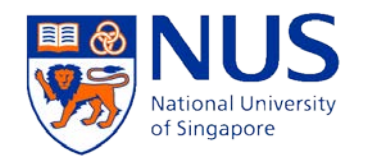

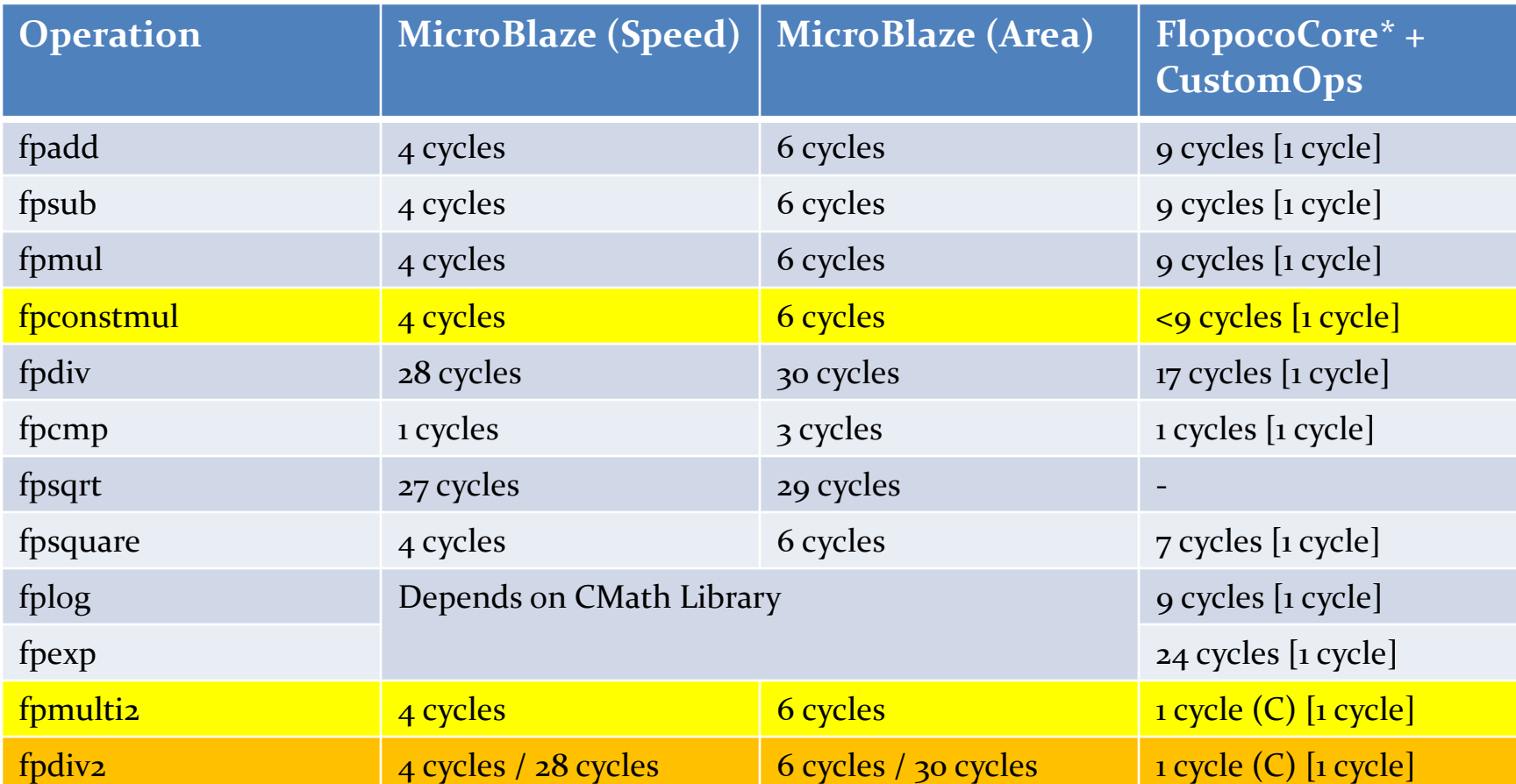

DESIGN DECISIONS - IMPLIED ASSET VALUE SERIALISERS AND DATA TAGS

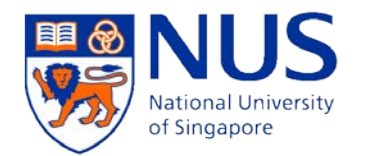

- Different number of iterations per data set means that output data is not in FIFO order
	- Requires the implementation of a data-tag
	- Stores the index position of the data
- The data between various pipeline stages stored in BRAMs instead of distributed memory

### DESIGN DECISIONS - LOG-LIKELIHOOD FUNCTION

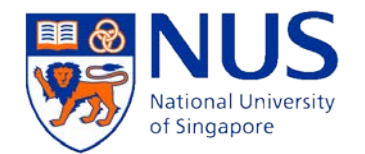

- Use of buffer registers for outputs
- Use of 1 module each for Nd1, Sqterms, LogVA

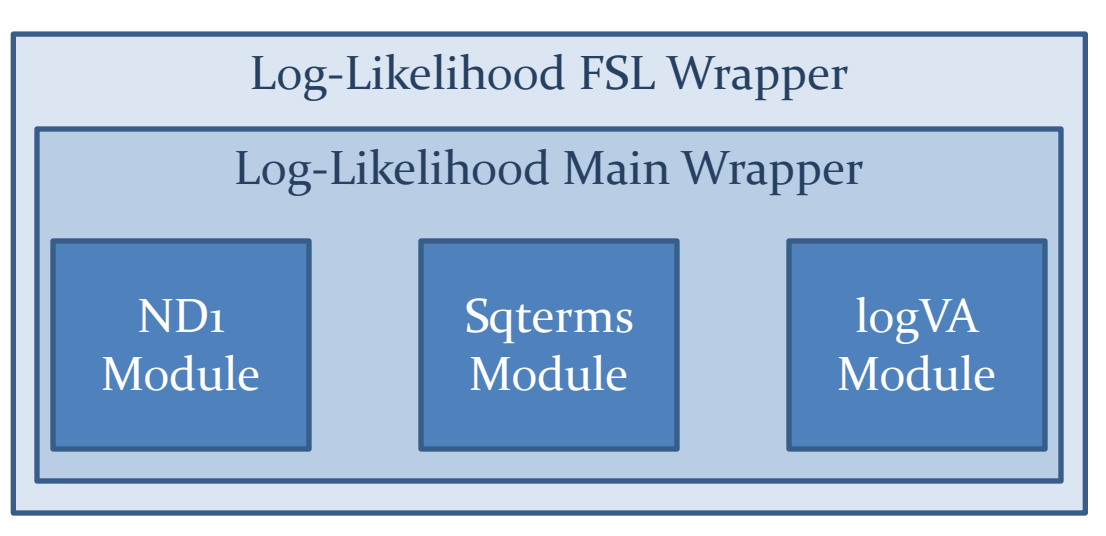

• Software sections of Log-Likelihood function placed in BRAMs to speed up computation

# MIDACO SOLVER & DATA TRANSFER

Software Layer

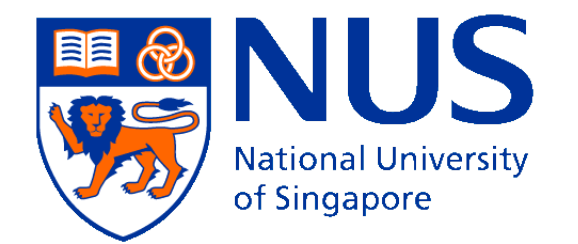

#### MINIMUM SOLVER

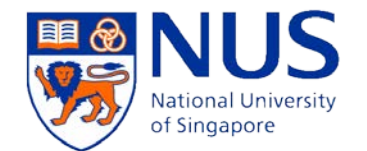

- Solver is used to determine the parameters  $\mu$ ,  $\sigma$ and  $\delta$ .
- Parameters are key to computing DTD
- Established by constrained optimization of log-likelihood function

#### OLD SYSTEM

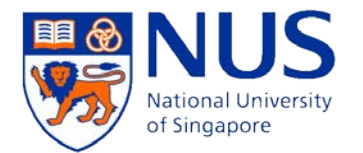

- MATLAB function 'fmincon' from the Optimization toolbox is used.
	- fmincon attempts to find a constrained minimum of a scalar function of several variables starting at an initial estimate. This is generally referred to as *constrained nonlinear optimization* or *nonlinear programming*.

– Source: www.mathworks.com

• Function requires thousands of evaluations

#### IMPLEMENTATION

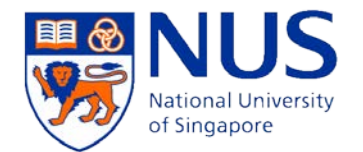

- Mixed Integer Distributed Ant Colony Optimization (MIDACO) was adapted to our system implementation.
- Unique set-up; optimization on PC but each individual evaluation on Hardware
- For 1000 evaluations of function, solver takes 5.83 ms (self-time).
- In our setup, MATLAB takes 257 ms while MIDACO takes 46.63 ms (8000 evaluations).
- Data transferred through Ethernet interface

# RESULTS & CONCLUSIONS

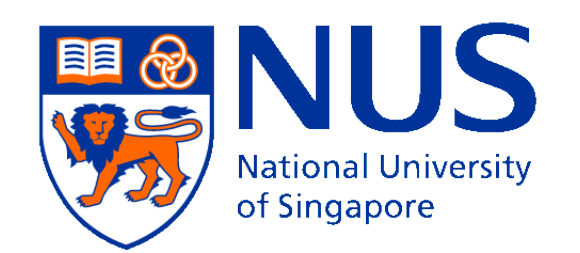

#### AREA UTILIZATION

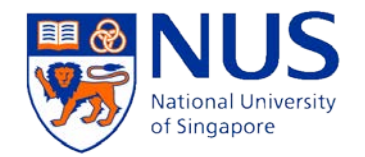

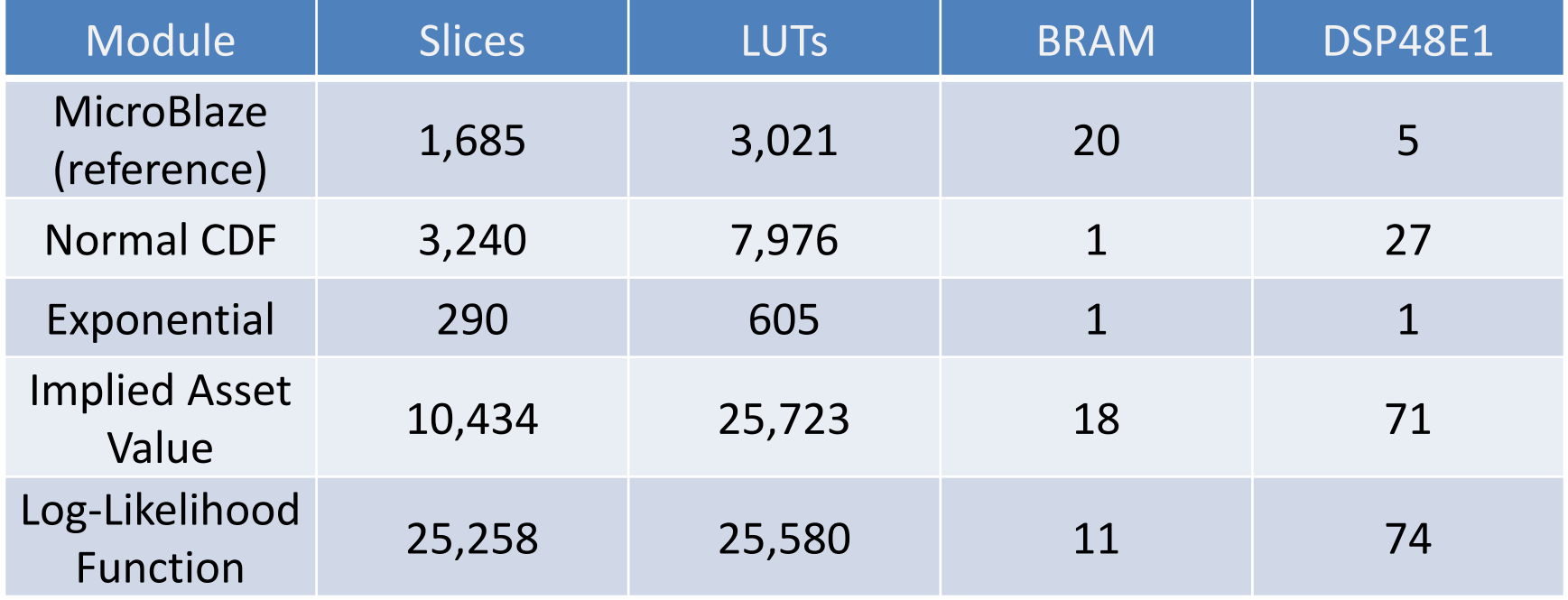

#### IMPLIED ASSET VALUE

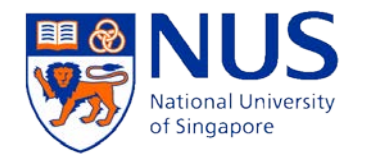

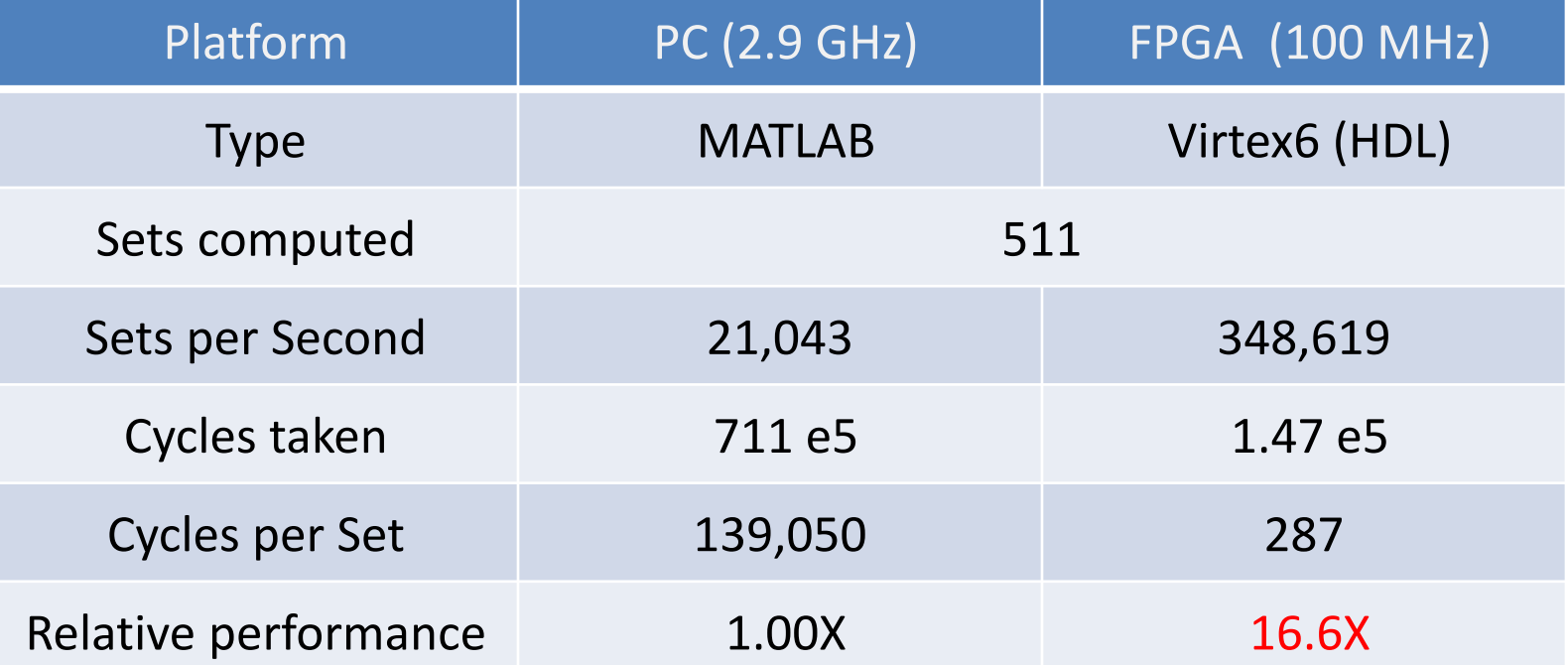

### LOG LIKELIHOOD FUNCTION

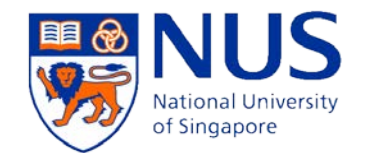

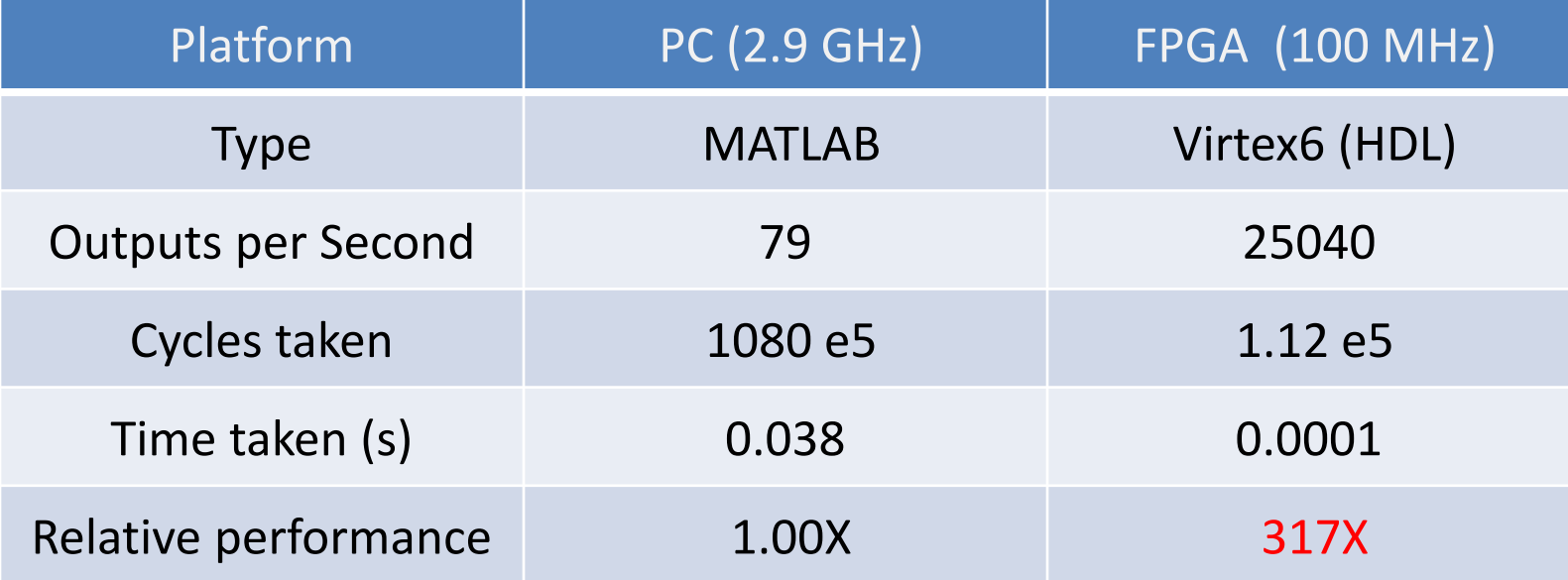

### CONCLUSIONS

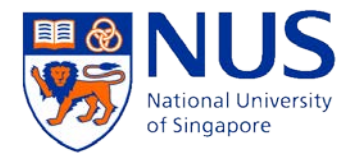

- Compute intensive parts moved to FPGA
- The hardware implementation speed-up over PC
	- Implied asset value: 16.6x
	- Log-likelihood function: 317.17x
- Data communication still the bottleneck
- Students working on such project end up with high-paying jobs in banks ;)

#### FUTURE WORK

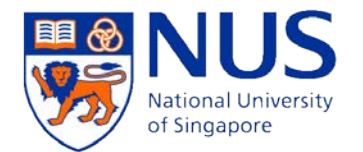

- Conversion of the MIDACO solver to HDL to further accelerate the system.
- Using double precision floating point values for greater accuracy.
- Further optimization of the cores and the hardware-software interface to achieve a greater speed-up

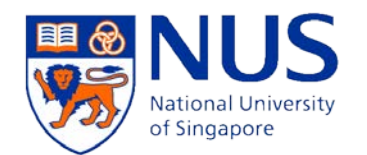

## **THANK YOU**